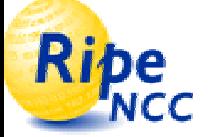

#### **Using Routing Registry and Related Tools for Configuring Routers**

#### *Vesna Manojlovic Advanced Courses Trainer, RIPE NCC*

#### APRICOT, February 2005, Kyoto

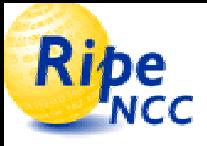

#### **Introduction: RIPE & RIPE NCC**

- RIPE (1989)
- $\bullet$ Open forum
- Collaborative operators' community
- Working Group discussions
	- Meetings, Mailing lists
- Developing policies Input to RIPE NCC
- *"European APRICOT"*
- <u>RIPE NCC (</u>1992)
- Membership org.
	- Not-for-profit, neutral
- Regional Internet Registry
	- –Distributing IP resources
	- –Training courses <u>(also RR)</u>
- Public services
	- RIPE whois Database
	- **Hart Community** ENUM, K-root, etc
- *"European APNIC"*

#### Ribe **Benefits of Documenting Routing Policy** NCC

- Recreate policy in case of loss of hardware / administrators
	- Less downtime
- Scaling, troubleshooting
- $\bullet$  RPSL: "Routing Policy Specification Language"
	- Abstract, object-oriented language
	- Not vendor specific
	- Global AS view, not router specific
	- Established standard
	- "Translation" and editing tools available

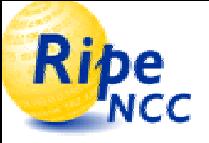

#### **Interesting RPSL Details**

- **aut-num** object: **import/export: from/to <peering> [action <action>] accept/announce <filter>**
	- action: pref=value / med=value / aspath.prepend (ASN) ; community.append / .delete / community = {AS1:999} filter: community.contains (AS1:999) AND PeerAS
- **route** object: announced address prefix
- **as-set** object: members; members-by-ref
	- **"PeerAS"** expression in the aut-num:

**import: from AS1:AS-CUSTOMERS accept PeerAS**

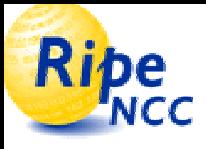

## **Benefits of Publishing Policy in IRR**

- Internet Routing Registry (http://www.irr.net) distributed public and private databases
- Consistent information between neighbours
- $\bullet$  Building filters based on IRR
	- automatic update
	- $\mathcal{L}_{\mathcal{A}}$  , and the set of  $\mathcal{L}_{\mathcal{A}}$ **"route objects"** (must be) created as "announcements"
- Required by some Transit Providers and /or Exchange Points

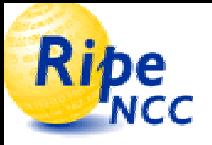

## **Benefits of Using RIPE RR**

- Biggest European RR
	- Part of the IRR
		- we mirror: RADB, APNIC, VERIO, ARIN, JPIRR
- It's free!
	- Automated maintainer creation
	- For resources from other RIRs: "RIPE-NCC-RPSL-MNT"
		- password "RPSL"
- Security:
	- AS numbers & address space allocated by RIPE NCC
	- Strong authentication mechanisms available
	- Hierarchical authorisation schemes implemented
	- –Filter-set "fltr-bogons", maintainer by Team Cymru

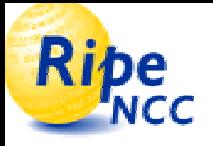

# **RIPE RR Supporting RPSLng**

- Allows IPv6 and multicast routing policies
- New object type: **route6**
	- $\mathcal{L}_{\mathcal{A}}$  , and the set of  $\mathcal{L}_{\mathcal{A}}$ Currently, ~50 objects created!
	- hierarchical auth. by mnt-routes in inet6num & aut-num
- New aut-num attributes:
	- **mp-import, mp-export, mp-default**
	- "**afi**" Address Family Identifier: e.g. afi ipv6.unicast
- New attribute for all "**set**"-s: **mp-members**
- New attribute for **filter-set**: **mp-filter**

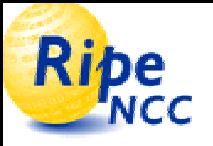

#### **IRRToolSet (Demonstration)**

- Merit -> RIPE NCC -> <u>ISC(.org</u>)  $\mathcal{L}_{\mathcal{A}}$  , and the set of  $\mathcal{L}_{\mathcal{A}}$ includes: CIDRadvisor, prtraceroute, etc
- **RtConfig** translates RPSL into specific router configuration
	- Command-line tool (scriptable)
- **aoe <sup>a</sup>**ut-num **o**bject (graphical) **e**ditor
	- Translates BGP-dump into RPSL
	- One-click per peer, using pre-configured templates

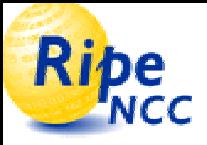

#### **Day-to-day Usage of RR & Tools**

- 1. Create **person, role** and **maintainer** objects
- 2. Describe policy in your **aut-num** object (use aoe)
- 3. Create **route** objects in the database
- 4. Create various **as-set** objects, to group different categories of neighbours
	- •New neighbour: add their ASN to your as-set
- 5. Create **RtConfig** commands file & other scripts
	- •New neighbour: add pair of commands
- 6. Run RtConfig / scripts to produce router config.
	- •Periodically (once a day? once a week?)
	- $\bullet$ When changing policy / adding neighbour

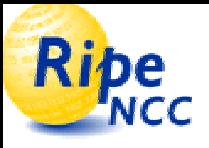

#### **RR Related RIPE NCC services**

- Routing Information Service (www.ripe.net/**ris**)
	- Collects and stores BGP announcements from ~400 peers at 12 IXP world-wide (e.g. NSPIXP2, Otemachi)
	- Shows development of global routing table over time
	- RISwhois matches prefix to origin AS(es)
	- MyASn notification system for route propagation
	- BGPlay visualisation tool
- RR Consistency Check (www.ripe.net/**rrcc**)
	- –Compares RIS data with the RR & suggests corrections

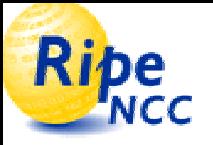

#### **Other Party's RR Tools**

- "IRR Power Tools"
	- $\mathcal{L}_{\mathcal{A}}$  , and the set of  $\mathcal{L}_{\mathcal{A}}$ Command-line tools (for UNIX-like systems)
	- –http://sourceforge.net/projects/irrpt/

- "Nemecis" (from July 2004)
	- Analysis of internal consistency of RR
	- http://ira.cs.ucr.edu:8080/Nemecis

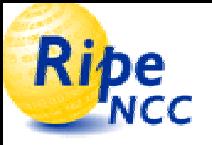

# **Routing Registry: Conclusions**

- Please publish your policy in IRR
- $\bullet$  Please keep your policy up-to-date
	- New route objects
	- New peers & new relations towards peers' prefixes
- Benefit from the information and tools available
	- Diagnose & troubleshoot network problems
	- Automatically configure routers or create filters
	- Ultimately: easier network maintenance